# Domain-specific Model Checking with Bogor

SAnToS Laboratory, Kansas State University, USA

http://bogor.projects.cis.ksu.edu

Robby Matthew B. Dwyer John Hatcliff

Matthew Hoosier

Session III: Bogor Architecture

#### **Support**

US Army Research Office (ARO) US National Science Foundation (NSF) US Department of Defense Advanced Research Projects Agency (DARPA) Boeing Honeywell Technology Center IBMIntel

Lockheed Martin NASA Langley Rockwell-Collins ATCSun Microsystems

# **Outline**

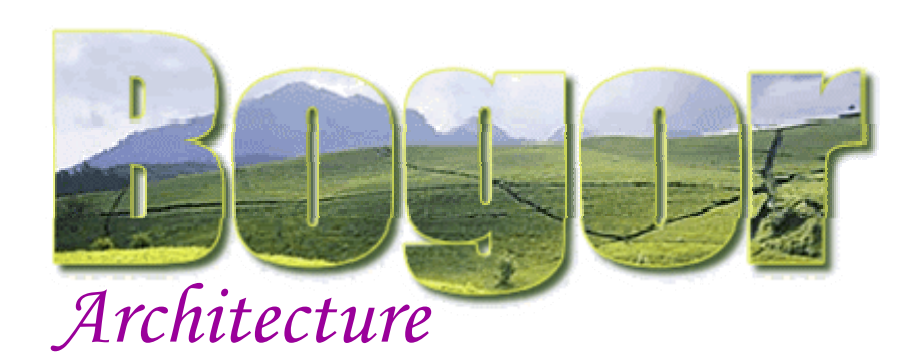

### **State Representation**

- $\mathcal{L}_{\mathcal{A}}$ Types & Values
- $\mathcal{L}_{\mathcal{A}}$ Value Factory
- $\mathbb{R}^n$ State Factory

### Overview

- DFS algorithm
- П Bogor components
- $\overline{\phantom{a}}$ Configuration
- × Initialization

## DFS Stack

- П Search algorithm
- П **Scheduler**

Seen Before Set

П State Manager

## Core DFS Algorithm

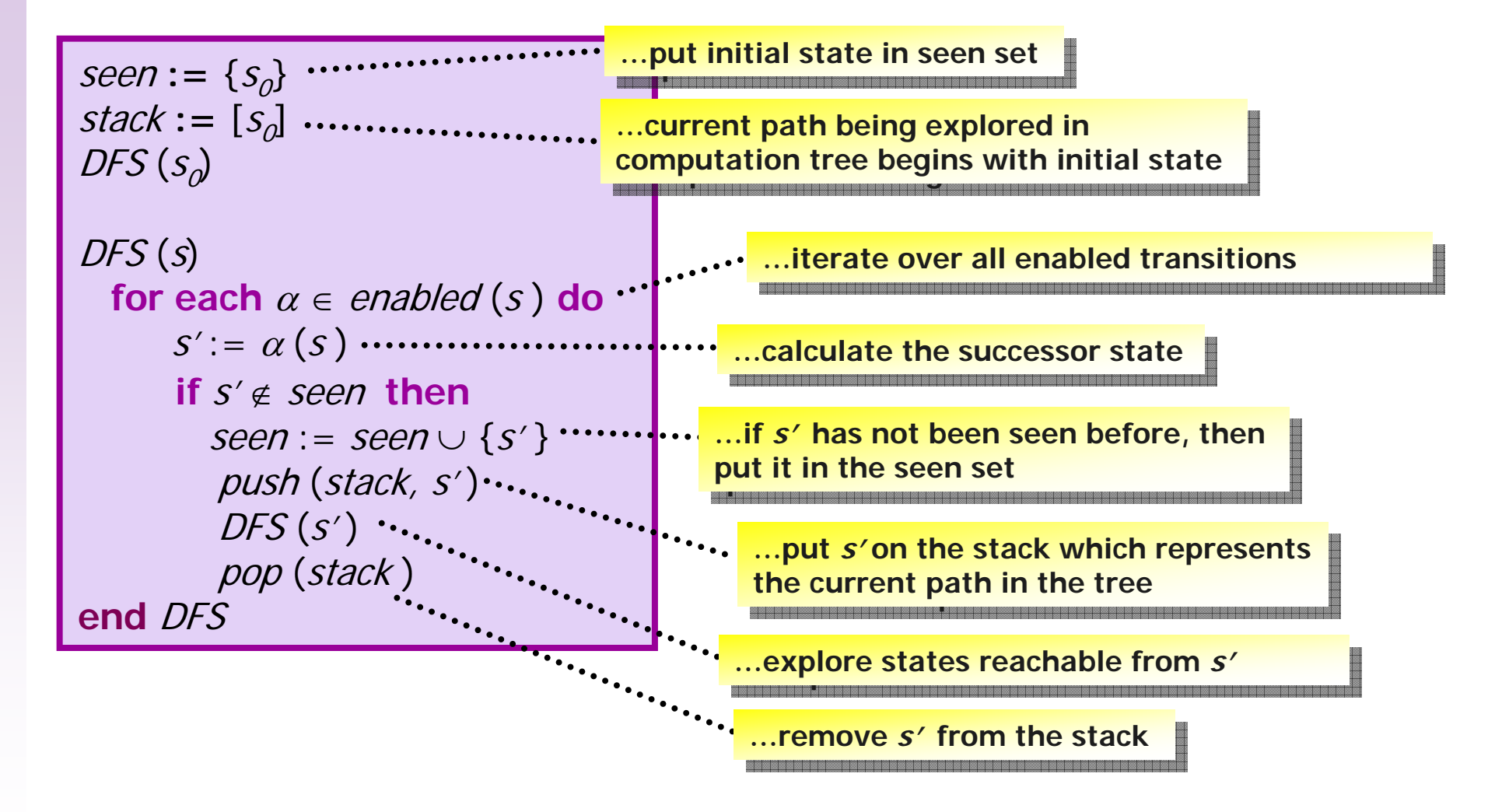

## Internal Architecture

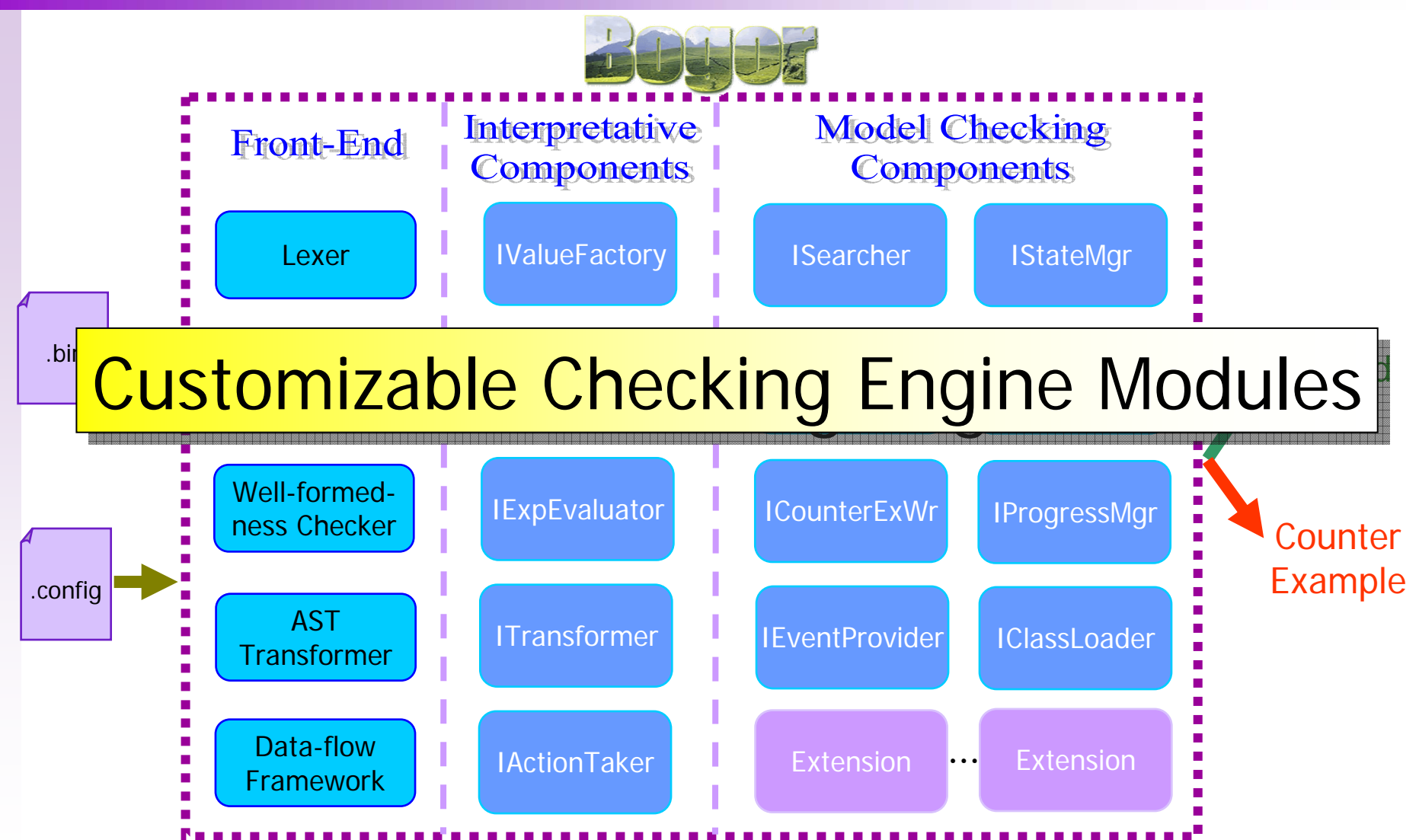

…modular components with clean and well-designed API using design patterns

# Bogor Configuration

### A Bogor configuration is a key-value set

### Keys for component Keys for component interfaces

# Java class implementation for each interface Java class implementation for each interface

**IActionTaker = DefaultActionTakerIExpEvaluator = DefaultExpEvaluator ISchedulingStrategist = DefaultSchedulingStrategist ISearcher = DefaultSearcherIStateManager = DefaultStateManager ITransformer = DefaultTransformerIBacktrackingInfoFactory = DefaultBacktrackingInfoFactory IStateFactory = DefaultStateFactory IValueFactory = DefaultValueFactory ISearcher.maxErrors = 1…**Options for components

## Bogor Initialization

**IActionTaker = DefaultActionTakerIExpEvaluator = DefaultExpEvaluator ISchedulingStrategist = DefaultSchedulingStrategist ISearcher = DefaultSearcherIStateManager = DefaultStateManager ITransformer = DefaultTransformerIBacktrackingInfoFactory = DefaultBacktrackingInfoFactory IStateFactory = DefaultStateFactory IValueFactory = DefaultValueFactory ISearcher.maxErrors = 1…**

Options are passed<br>
Pefaulte to each component, to each component, and connections <mark>are established</mark>

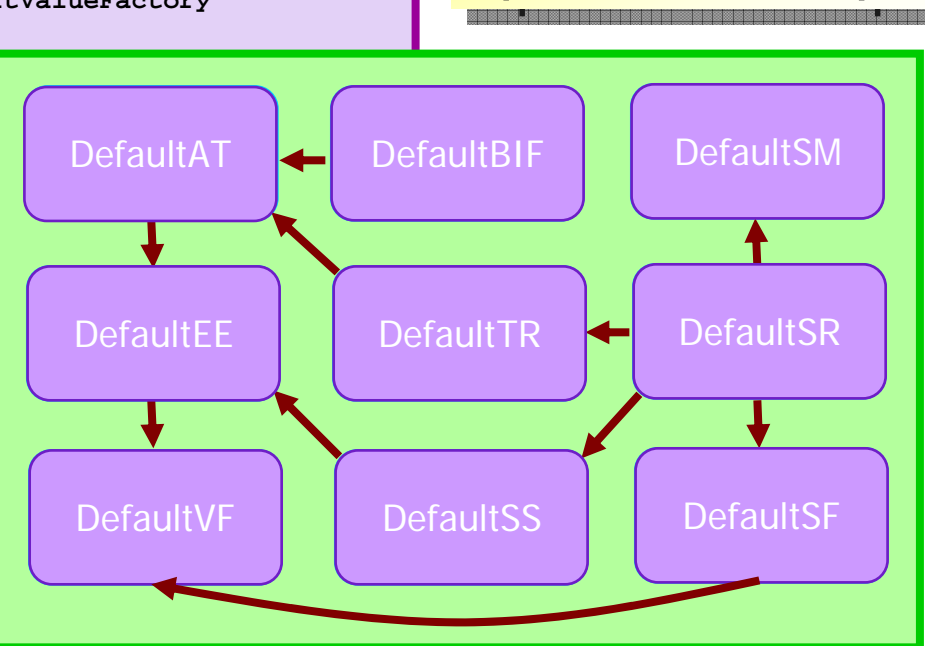

Given a configuration, Given a configuration, Bogor instantiate the Bogor instantiate the specified components specified components

## Bogor Module Interface

Each Bogor component must implement IModule

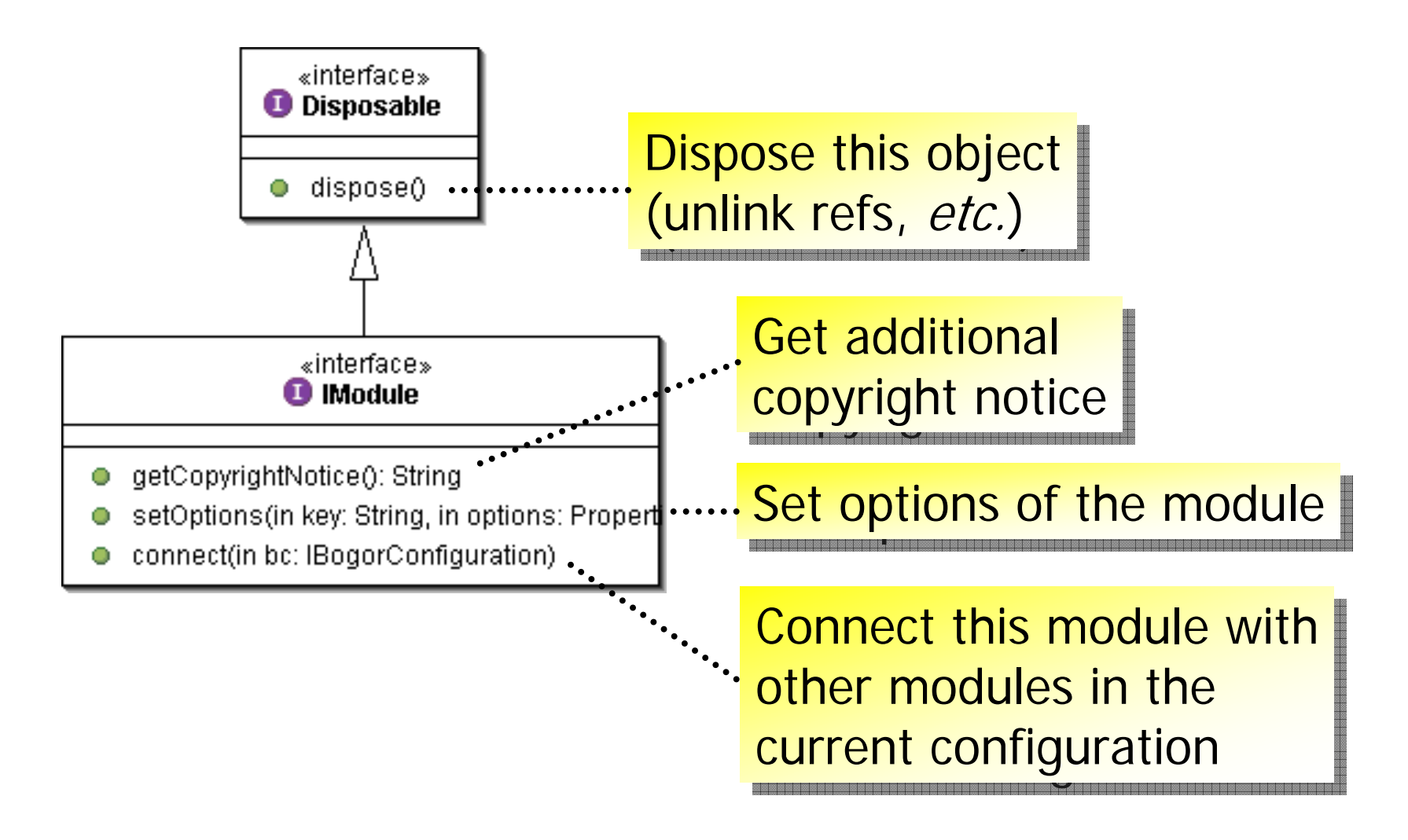

# **Outline**

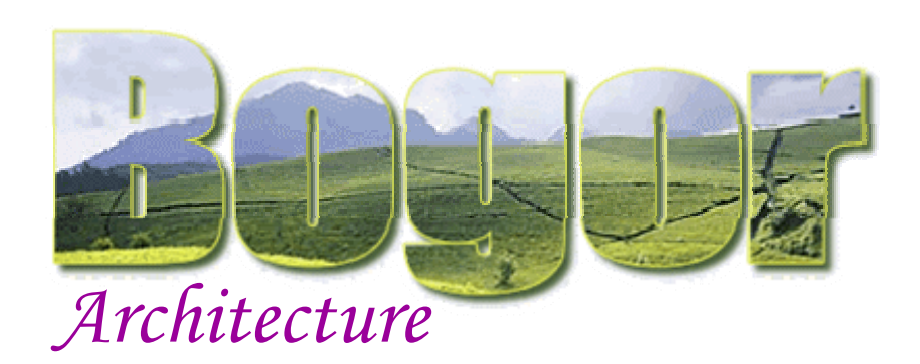

### **State Representation**

- $\mathcal{L}_{\mathcal{A}}$ Types & Values
- $\mathcal{L}_{\mathcal{A}}$ Value Factory
- $\mathbb{R}^n$ State Factory

## Overview

- DFS primer
- П Bogor components
- $\mathcal{L}_{\mathcal{A}}$ Configuration
- × Initialization

## DFS Stack

- П Search algorithm
- П **Scheduler**

Seen Before Set

П State Manager

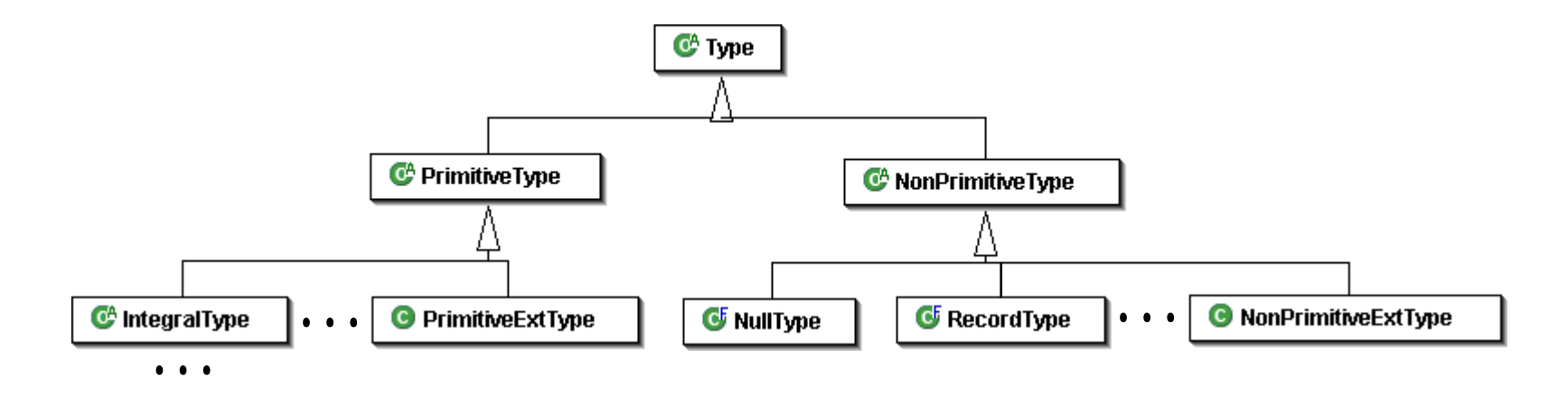

- BIR types are categorized into two
	- r. Primitive types: int, long, float, double, etc.
	- r. Non-primitive types: null, record, lock, etc.
- Types are created using a TypeFactory
- Each type class has methods to access information about the type being represented

Package: **bogor.type**

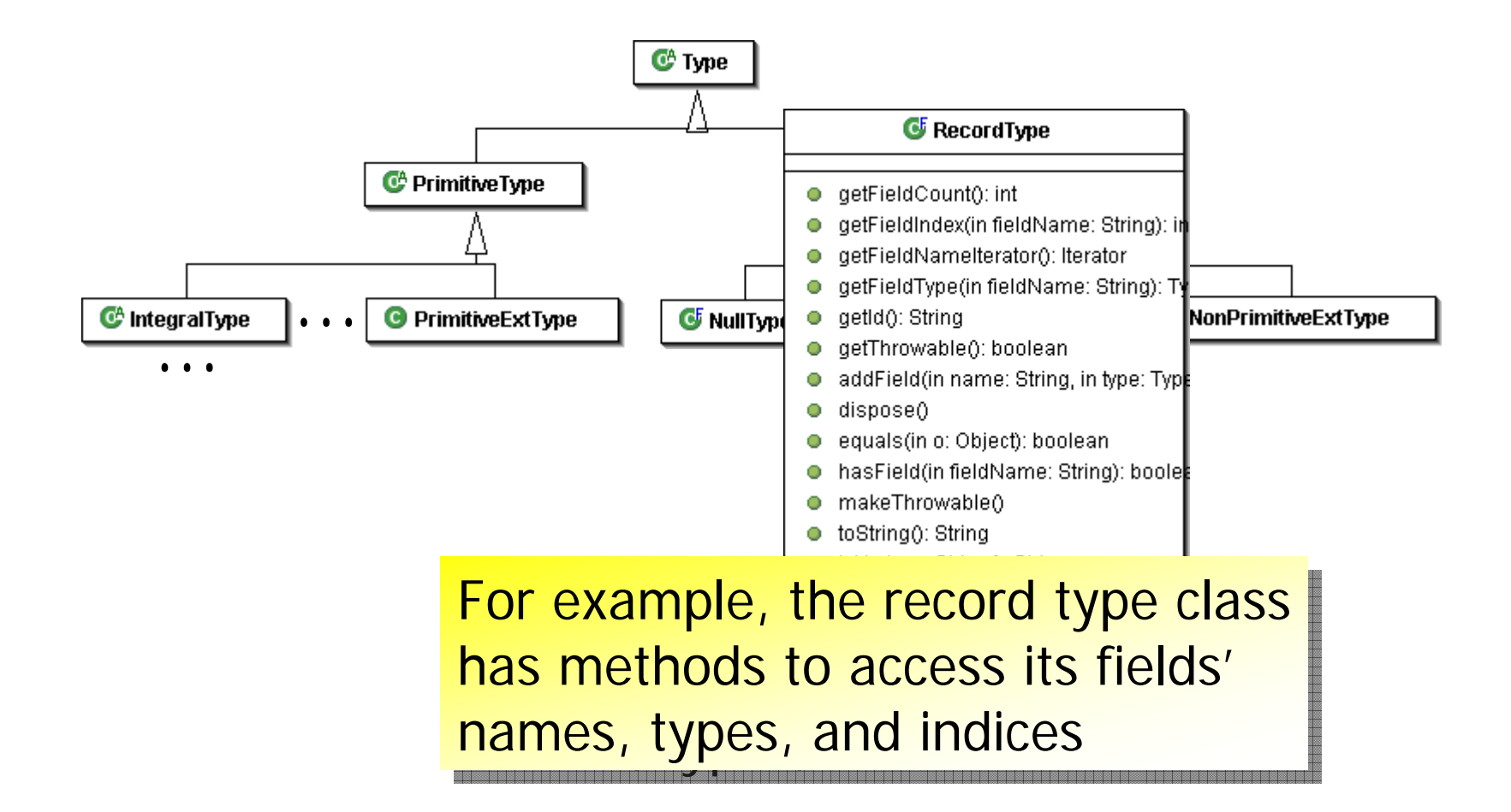

Package: **bogor.type**

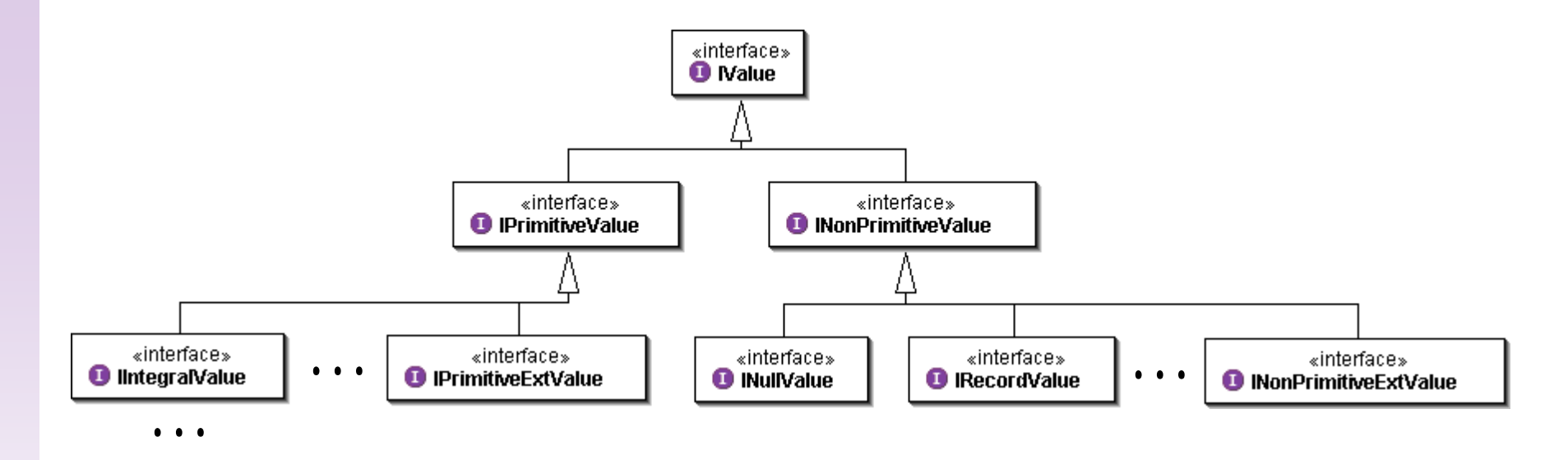

- ■ BIR values mimic BIR types structure
	- **Primitive values: int, long, float, double,** etc.
	- T) Non-primitive values: null, record, lock, etc.
- Values are created using a ValueFactory

Package: **bogor.module.value**

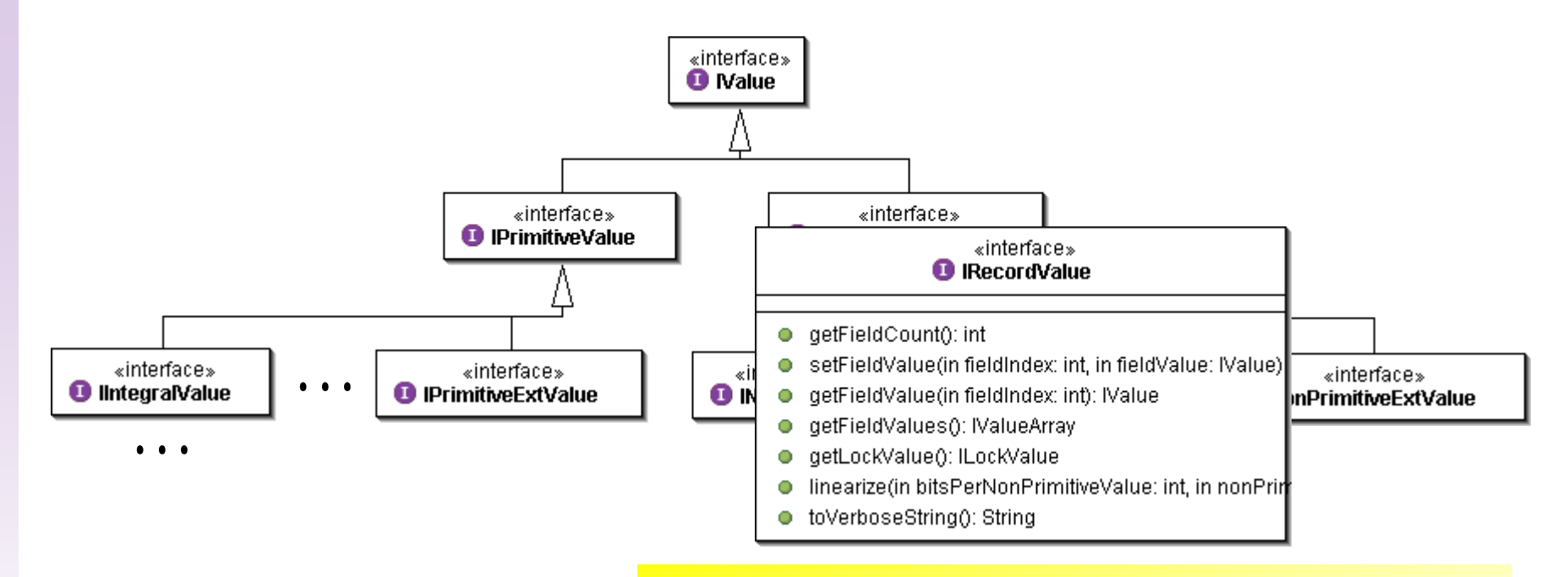

Similar to the record type, the Similar to the record type, the  $\epsilon$ record value interface has methods  $\epsilon$ to access its fields's values i

Package: **bogor.module.value**

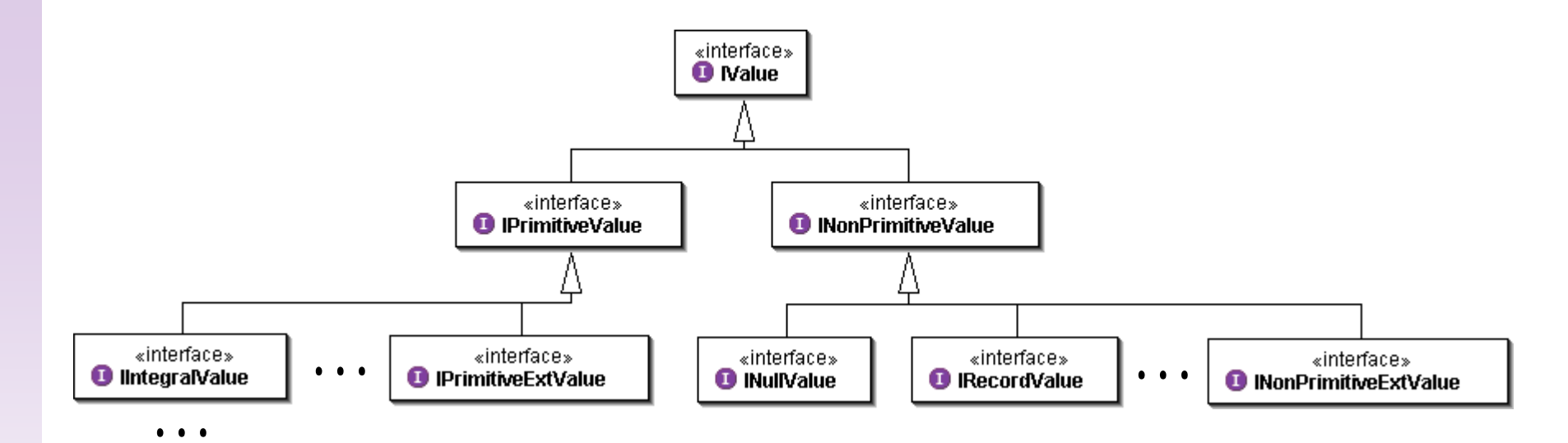

The hierarchy can be extended The hierarchy can be extended to represent, for example, abstract or  $\vert$ symbolic values symbolic values

Package: **bogor.module.value**

## State Representation

#### «interface» **O** IState e aetGlobalCount0: int setGlobalValue(in globalIndex: int, in value: IValue) getGlobalValue(in globalIndex: int): IValue О getGlobalValues(): IValueArray getLocalCount(in threadId: int): int setLocalValue(in threadId: int, in localIndex: int, in value: IValue) O. o getLocalValue( The state can be extended to include setLocation(in f additional information getLocationSta getStackHeight(manneagugm  $\bullet$  is ThreadAlive (in threadId: int): boolean  $\bullet$  getThreadIds(): int[] clone(in cloneMap: Map): IState enterFunction(in threadId: int, in localValues: IValueArray, in beginLocationD) o exitFunction(in threadId: int): IValueArray o e exitThread(in threadId: int): IValueArray newThread(in threadId: int, in localValues: IValueArray, in beginLocationDes

### **The state interface has methods to access**

- **global values**
- **.** active threads, their program counters and local vars.
- **EXT** create or kill threads, and enter or exit functions
- States are created using a StateFactory

Package: **bogor.module.state**

# **Outline**

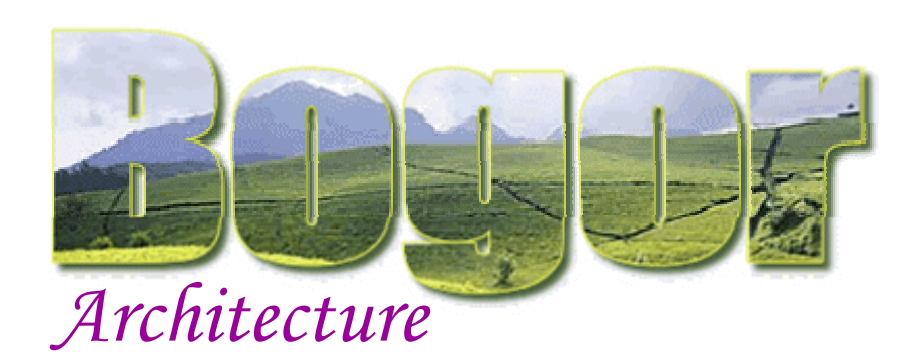

## **State Representation**

- $\mathcal{L}_{\mathcal{A}}$ Types & Values
- $\mathcal{L}_{\mathcal{A}}$ Value Factory
- $\mathbb{R}^n$ State Factory

### **Overview**

- DFS algorithm
- П Bogor components
- $\overline{\phantom{a}}$ Configuration
- × Initialization

## DFS Stack

- П Search algorithm
- П **Scheduler**

## Seen Before Set

П State Manager

## Navigating The State-space

### The **ISearcher** Module

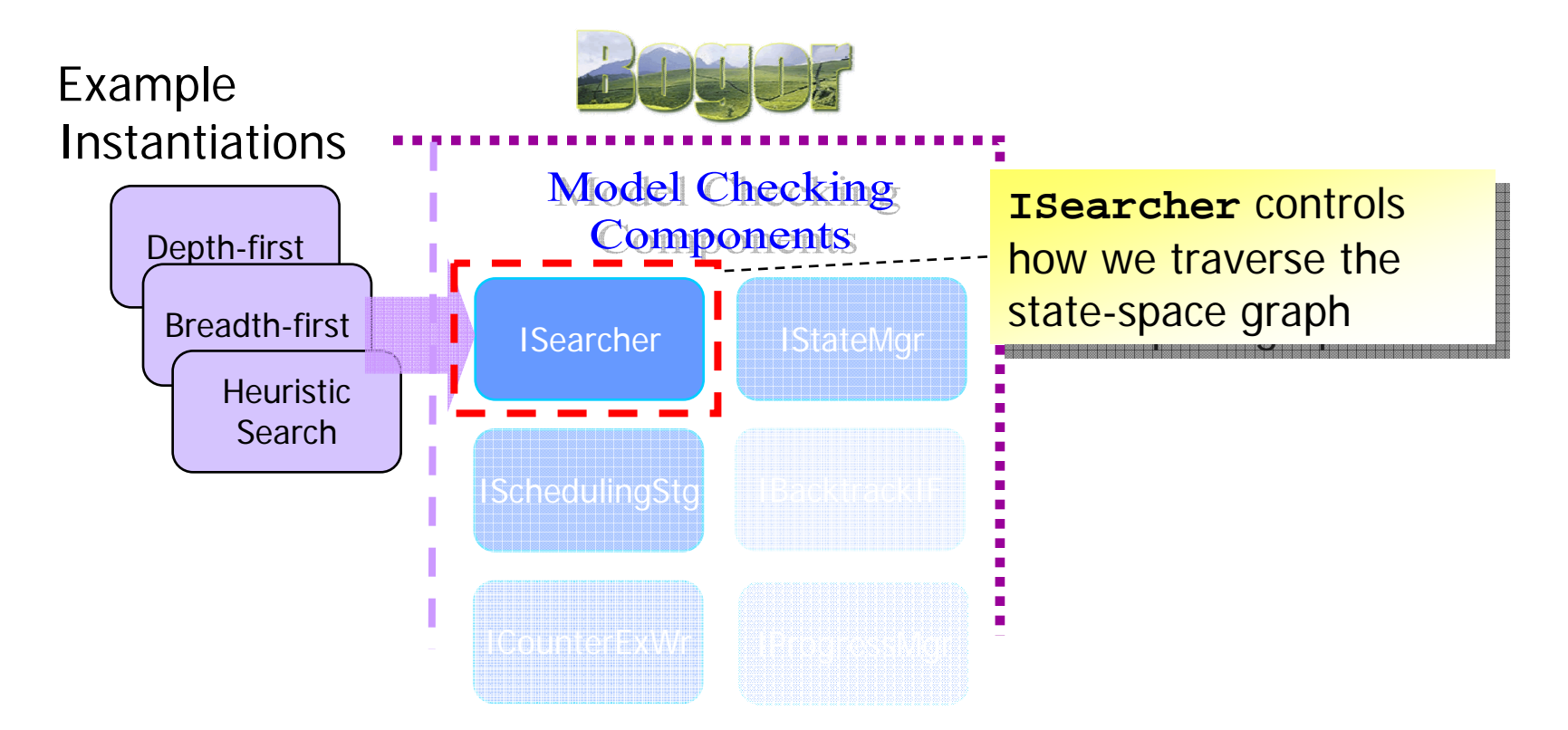

…customizable checking engine modules

## **SimpleSearcher**

### A DFS implementation of the state-space exploration

 $seen := \{s_{\scriptscriptstyle \partial}\}$ *stack* := [*s<sub>o</sub>*] DFS (  $s_{\scriptscriptstyle O}$ )

```
DFS(
s)
   for each \alpha \in \mathit{enabled}\left( s \right) do
       S' := \alpha(S)if s'
∉ seen then
          seen := seen \cup \{s'\}push 
(stack, s'
)
           DFS 
(s'
)
           pop 
(stack 
)
end DFS
```
…abstract version

```
public class SimpleSearcher
               extends ISearcher {
         IState s;
         ISchedulingStrategist ss;
         IStateManager sm;
         void initialize() {
           s=createInitialState();
           sm.storeState(s);
         }
         void search() {
           while (true) {
              if (!step()) {
                if (!backtrack()) {
                   break
;
                }
              }
           }
         }
}
 …outline of Bogor implementation …outline of Bogor implementation
```
## **SimpleSearcher**

### A DFS implementation of the state-space exploration

```
public class SimpleSearcher
       extends ISearcher {
  IState s;
  ISchedulingStrategist ss;
  IStateManager sm;
  void initialize() {
    s=createInitialState();
    sm.storeState(s);
  }
  void search() {
    while (true) {
      if (!step()) {
         if (!backtrack()) {
           break
;
        }
      }
    }
  }
}
```
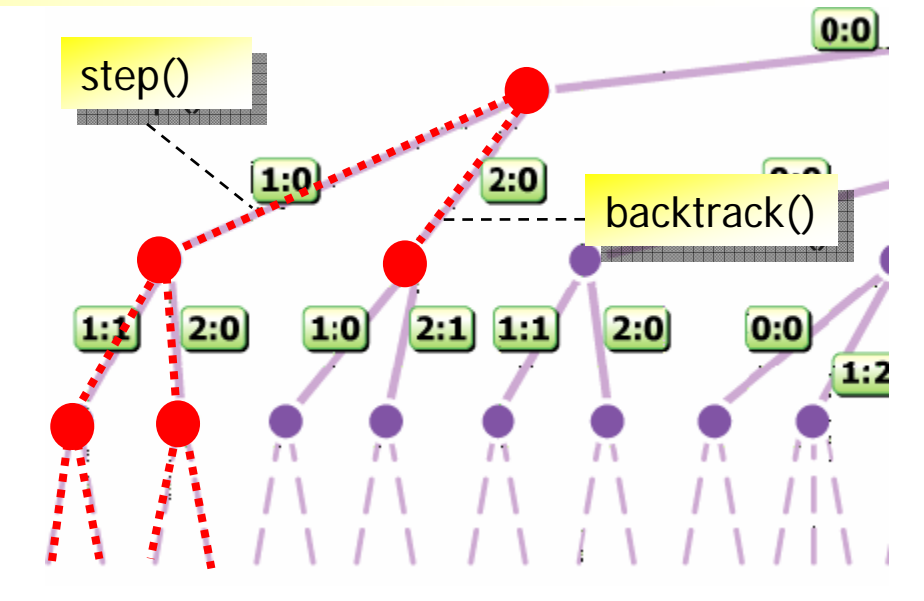

- $\mathcal{L}_{\mathcal{A}}$ **Step** – explores the next unexplored transition out of the current state
- $\mathcal{L}_{\mathcal{A}}$  **Backtrack** – return to the nearest state that has not been completely explored, and generate the next unexplored state that descends from the current state

## **SimpleSearcher**

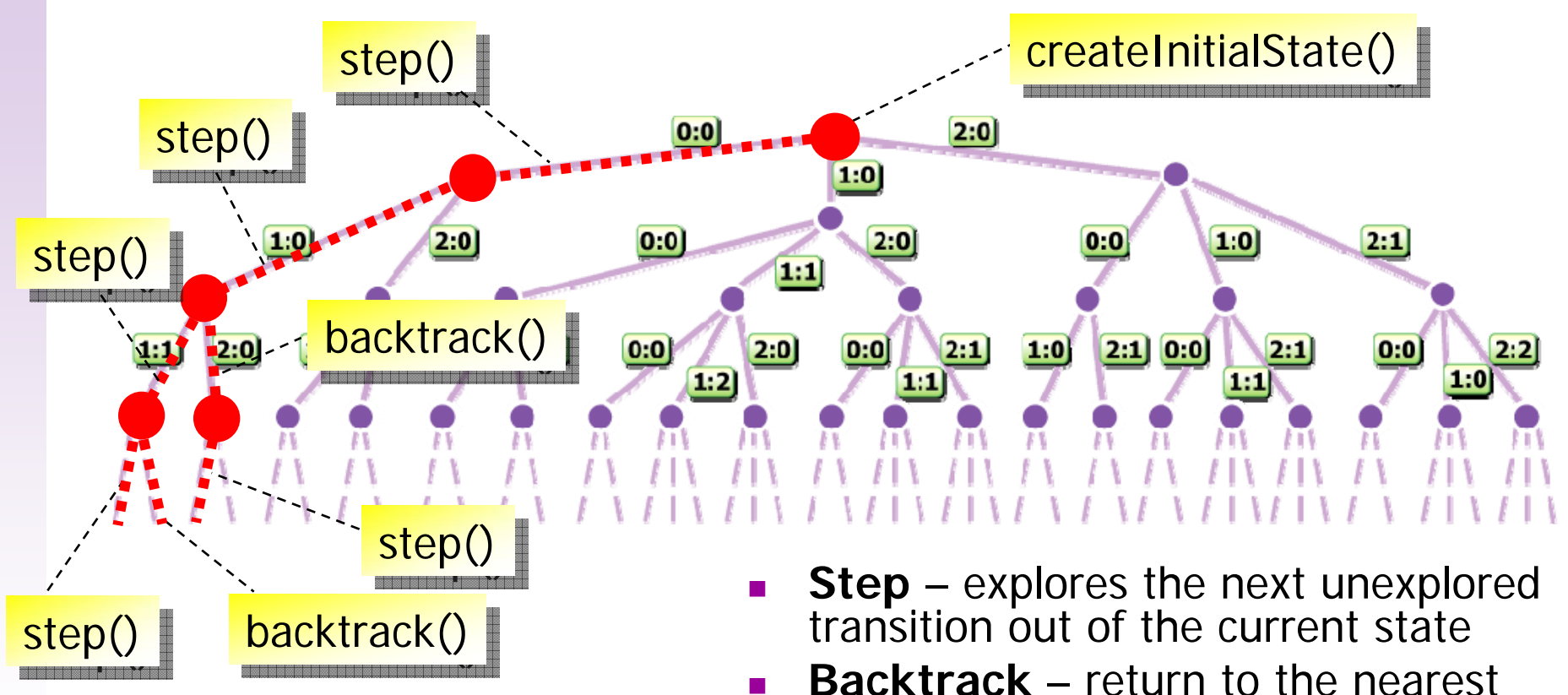

state that has not been completely explored, and explore the next unexplored transition out of the state

## Search Module

#### **O** ISearcher

o<sup>S</sup> ILL\_FORMED\_MODEL\_CODE: int

o<sup>S</sup> INVALID\_END\_STATE\_CODE: int

o<sup>S</sup> ASSERTION FAILED CODE: int

o<sup>S</sup> UNCAUGHT\_EXCEPTION\_CODE: int

- o<sup>S</sup> RANGE EXCEPTION CODE: int
- o<sup>S</sup> EXT\_FAILED\_CODE: int

o<sup>S</sup> INVARIANT VIOLATED CODE: int

- getBacktrackingInfos(): ArrayList o
- getErrorCount(): int Ο
- getState(): IState Ο
- backtrack(): boolean Ο
- createInitialState(): IState Ο
- doTransition(threadDesc: int, t: Transformation, a: Action). Ο
- error(errCode: int) o
- $initialize()$ Ο
- search() o
- shouldStore(); boolean Ο
- step(): boolean Ο
- store(); boolean
- writeCounterExamples()

### **ISearcher**

- **Exercise create initial state**
- step

F.

**backtrack** 

#### П **SimpleSearcher**

- depth-first search
- **u** iteration-based

Package: **bogor.module**

### The **ISchedulingStrategist** Module

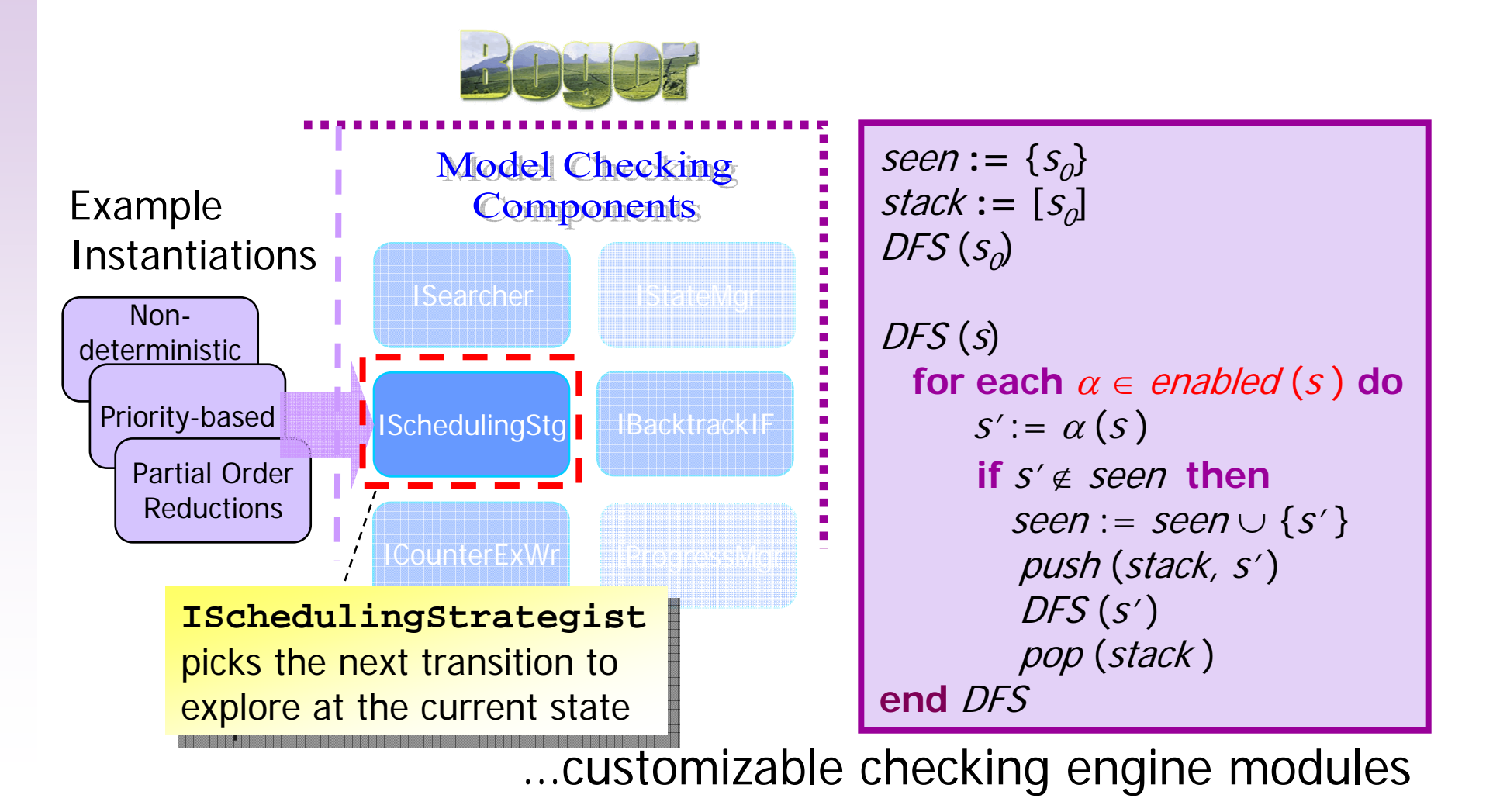

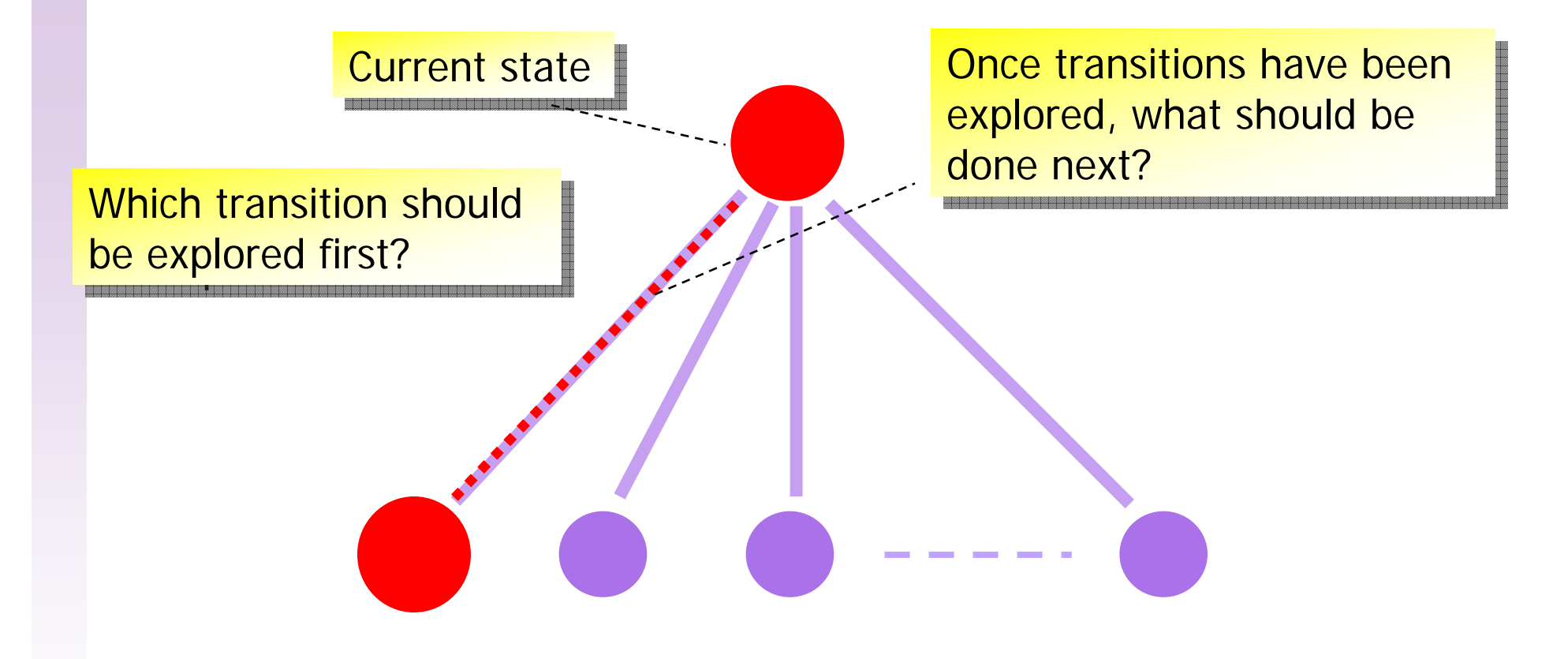

Goal: encapsulate these information and decisions from the rest of the code

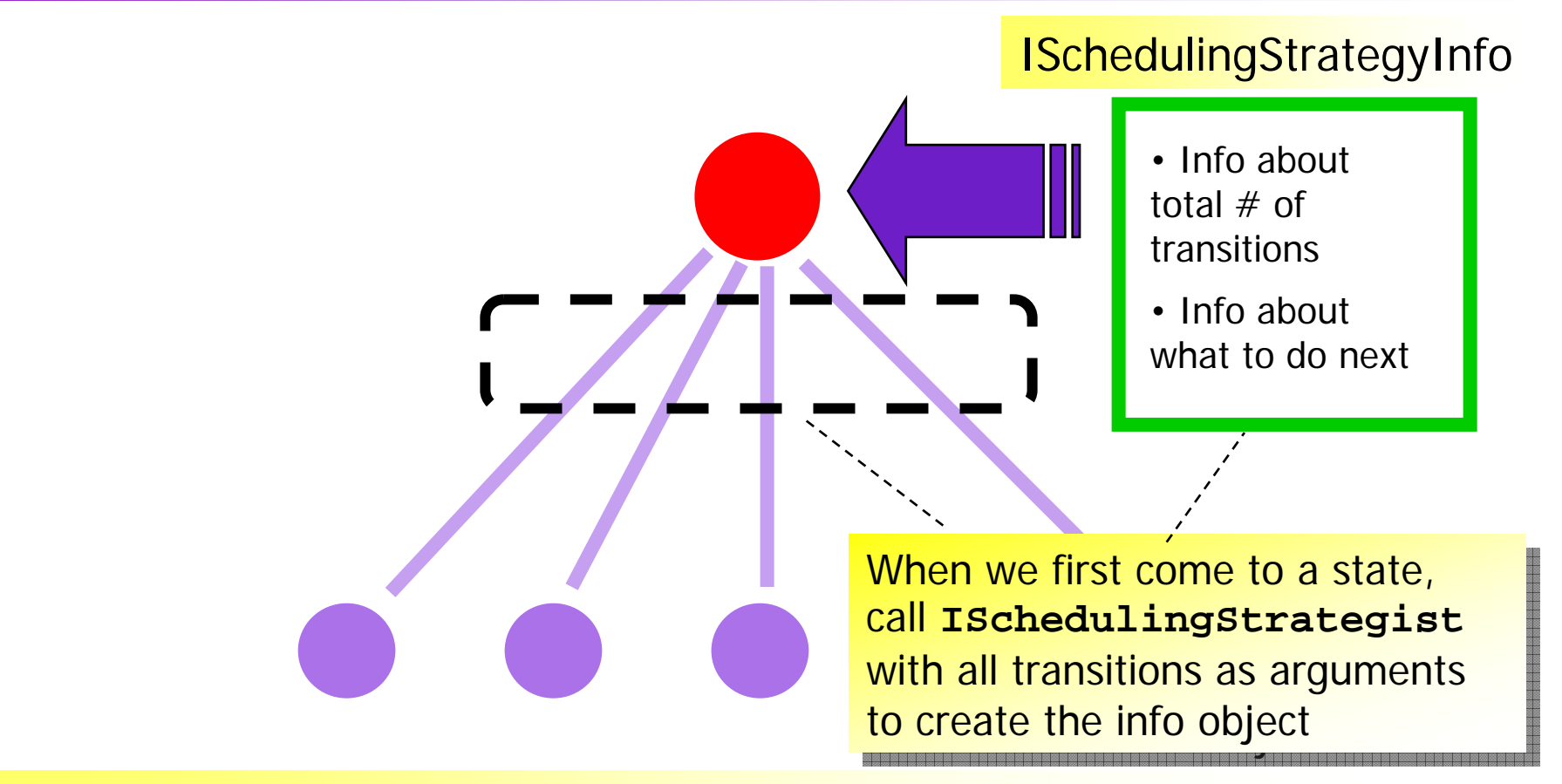

Encapsulate using an **ISchedulingStrategyInfo** as a Memento

- $\mathbf{r}$  An object that holds what child transitions have been explored so far
- П When **ISearcher** needs to know what to do, call **ISchedulerStrategist** with info and ask for **advice** about what transition to do next

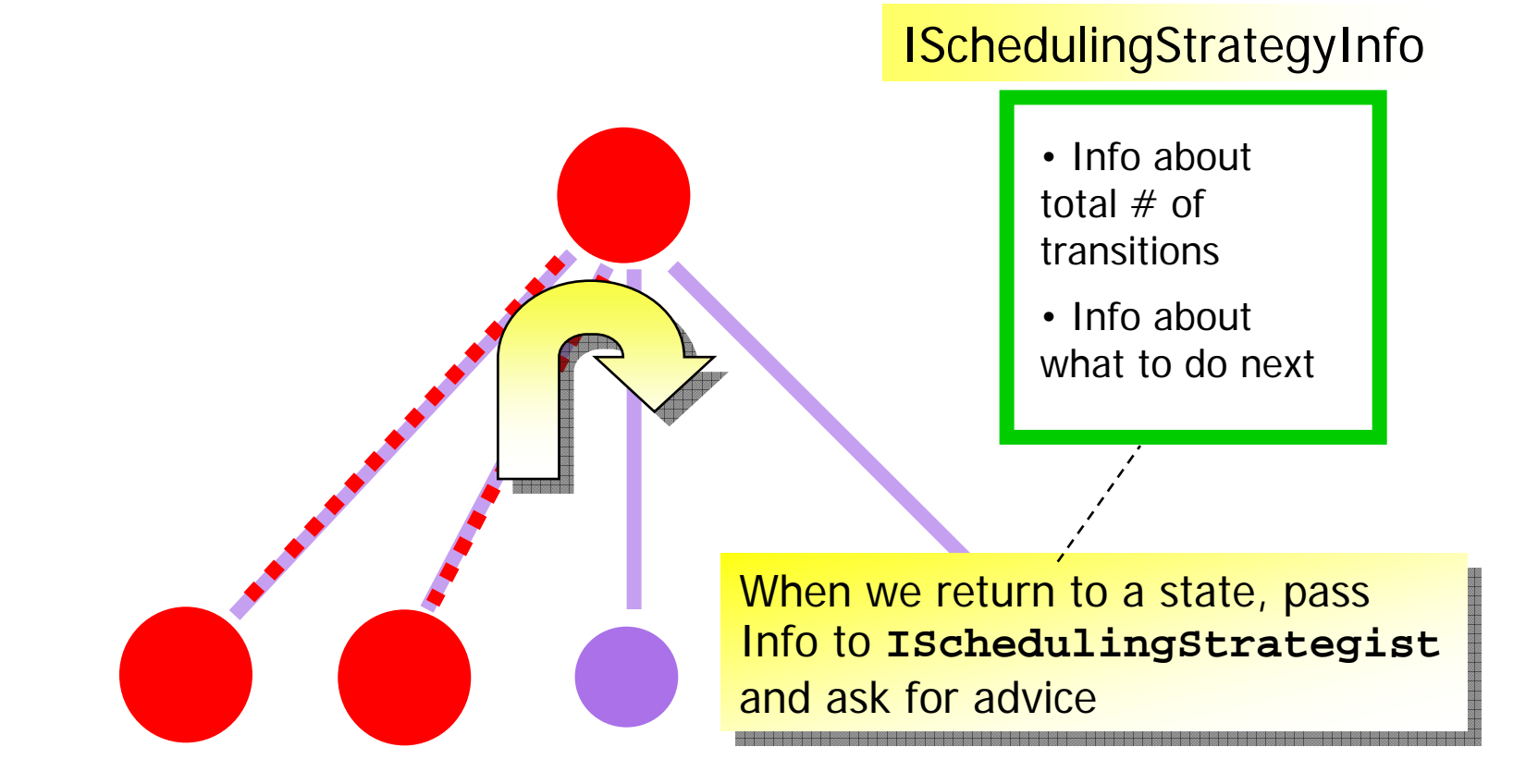

Encapsulate using an **ISchedulingStrategyInfo** as a Memento

- $\blacksquare$  An object that holds what child transitions have been explored so far
- П When **ISearcher** needs to know what to do, call **ISchedulerStrategist** with info and ask for **advice** about what transition to do next

## **DefaultSchedulingStrategist** & **DefaultSchedulingStrategyInfo**

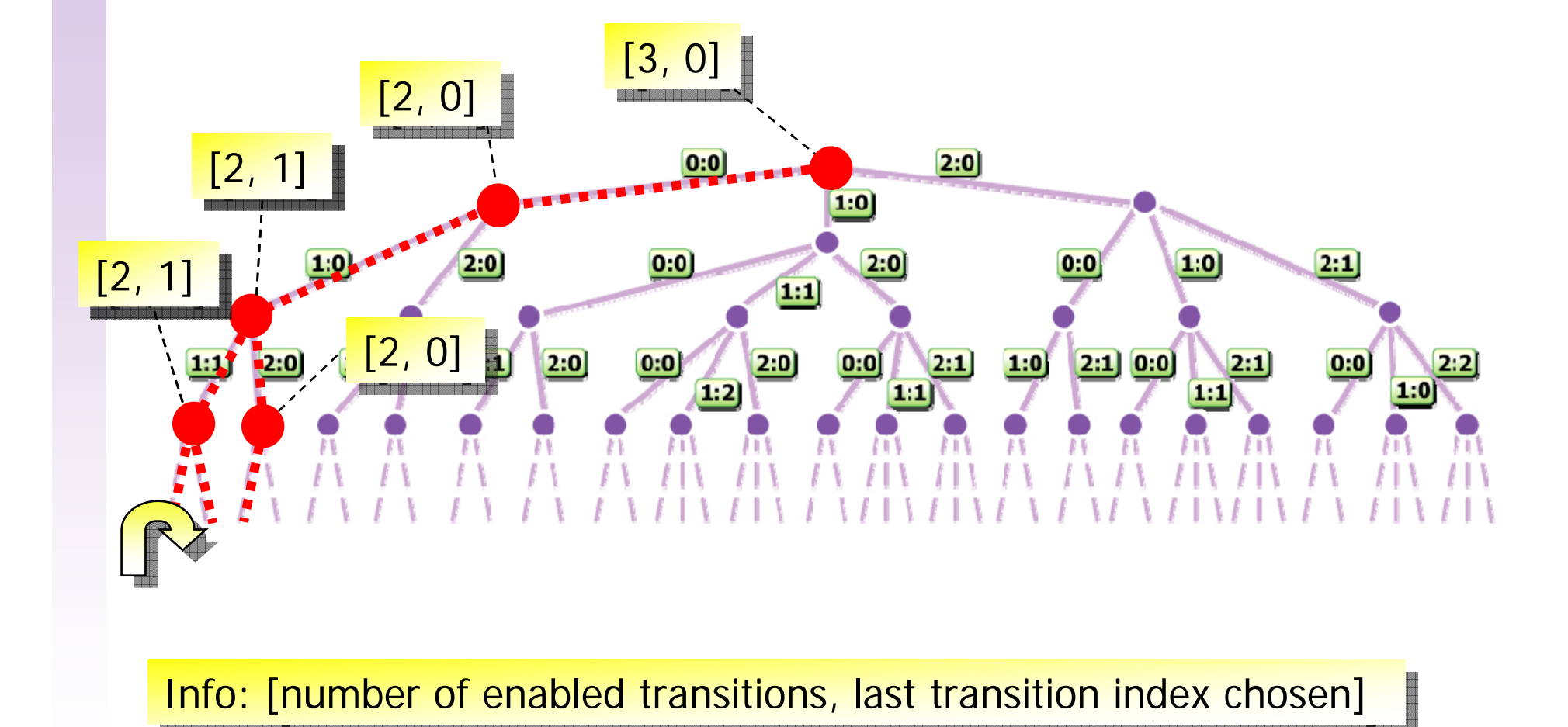

## **ISchedulingStrategyInfo**

#### **O** ISchedulingStrategyInfo

- getChoiceCount(int); int
- getChosenIndex(int); int
- isCovered(); boolean
- getExtld(int); int
- qetInfoCount(); int
- hasinfo(); boolean
- clone(Map): ISchedulingStrategyInfo
- toString(): String

#### **Used to keep track**

- **u** whether there is a non-deterministic choice
- $\blacksquare$  if yes, which transition has been taken

## **ISchedulingStrategist**

#### **O** ISchedulingStrategist

- isEnabled(state: IState, t: Transformation, threadId: int): boolean
- getEnabledTransformations(etc: lEnabledTransformationsContext): IntObjectTable
- advise(ssc: ISchedulingStrategyContext, transformations: Transformation[], ssi: ISchedulingStrategyInfo): inti
- newStrategyInfo(): ISchedulingStrategyInfo

### ■ Used to:

- **determine enabled transitions**
- **determine which transition to take**
- **Exercise Strategy inform**

#### **DefaultSchedulingStrategist**

- **Full state-space exploration** 
	- the scheduling policy ensure that each state is visited
- **At each choice point, the info contains** 
	- **the number of enabled transitions**
	- **the last chosen transition index**
- **advise()** simply increase the last chosen transition index until all are chosen

# Backtracking Information

### The **IBacktrackingInfoFactory** Module

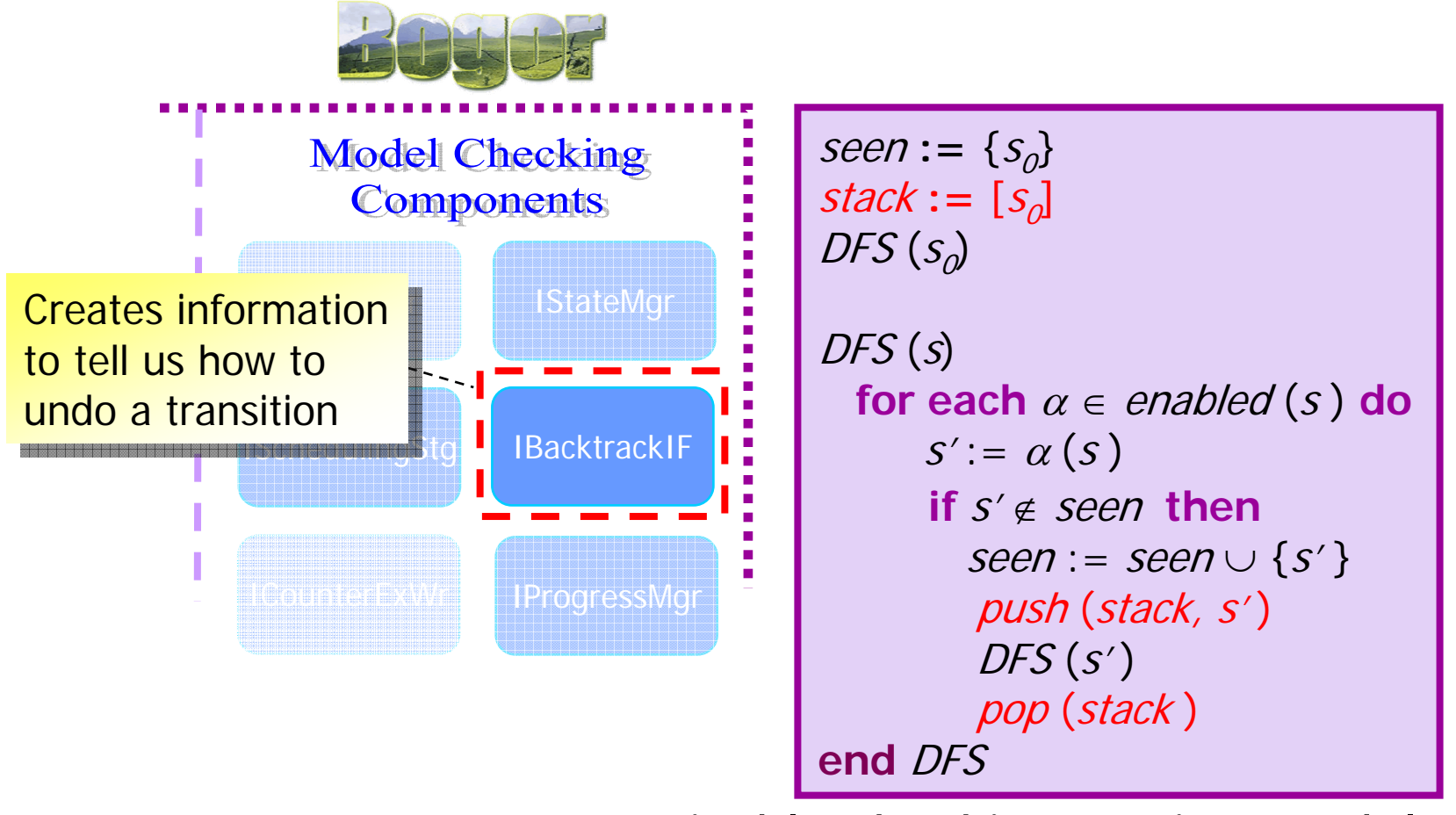

…customizable checking engine modules

## Depth-first Stack

### Stack of State Vectors

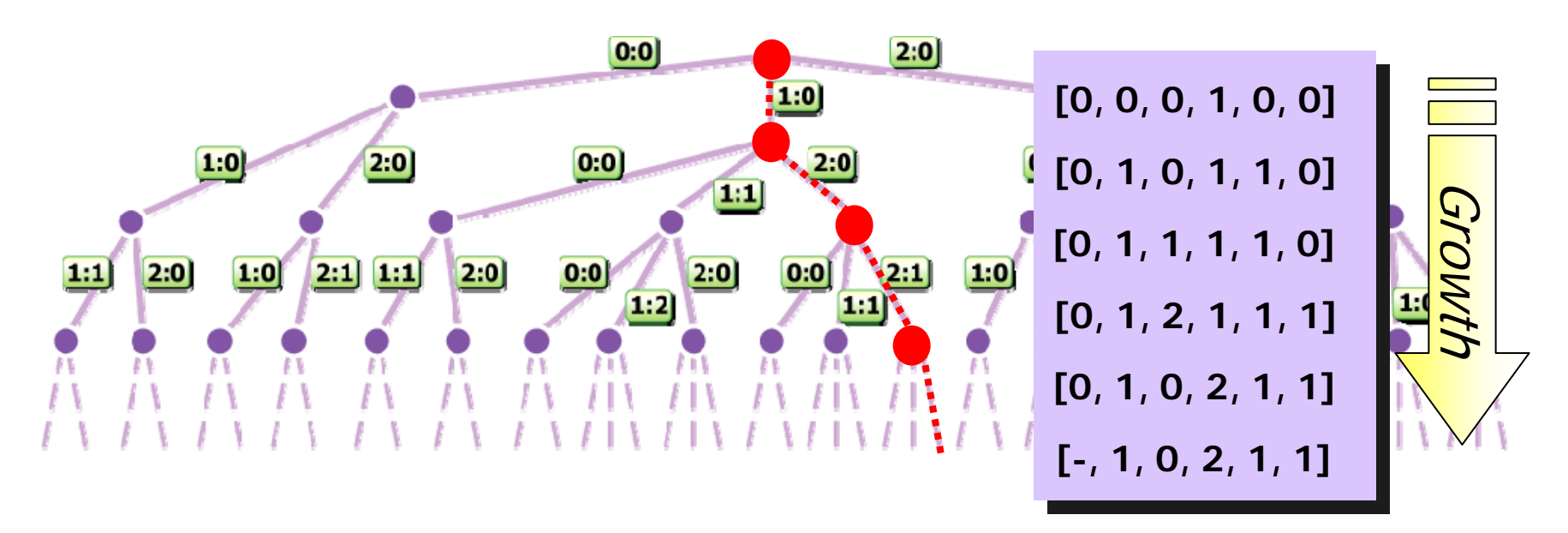

- The depth-first stack can be implemented to hold state vectors
	- **straight-forward implementation**

## Depth-first Stack

### **Stack of Transitions**

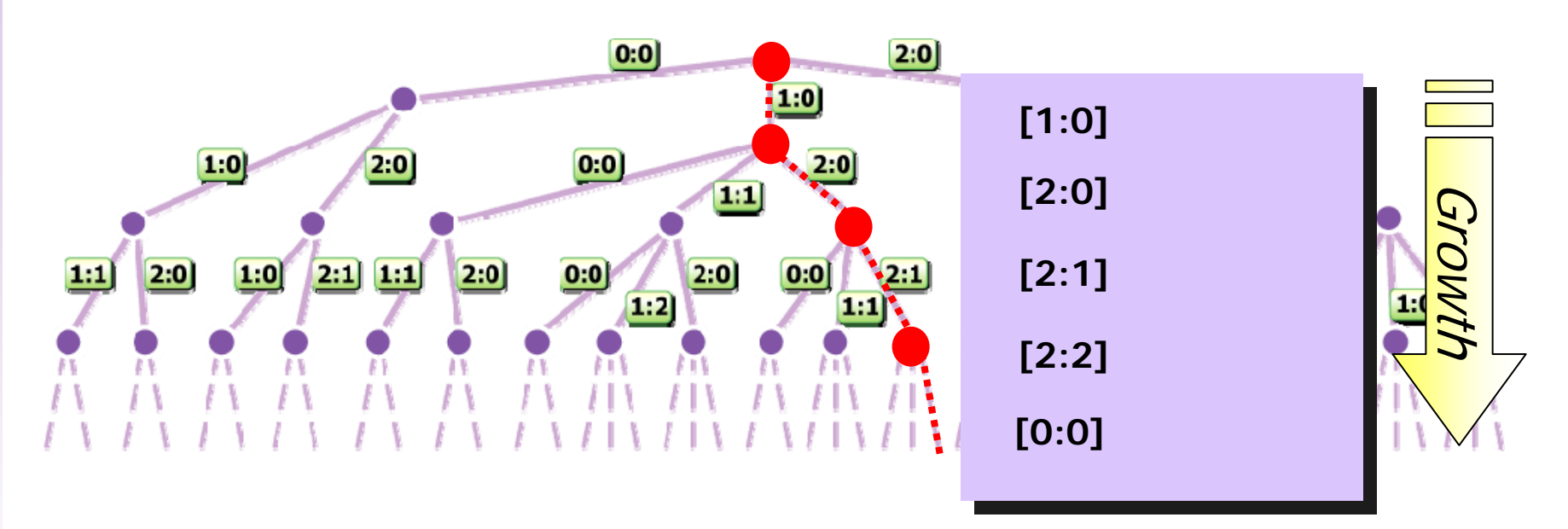

- The depth-first stack can be implemented to hold transitions
	- **Saves lots of space when working with real systems,** but need the ability to "undo"

## Depth-first Stack of Transitions

**Since the analyzer is not** holding states in the stack, if it needs to back-track and return to a previously encountered state, it needs an "undo" operation to run the transitions in the reverse direction.

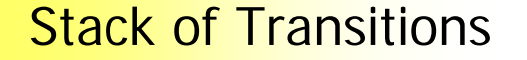

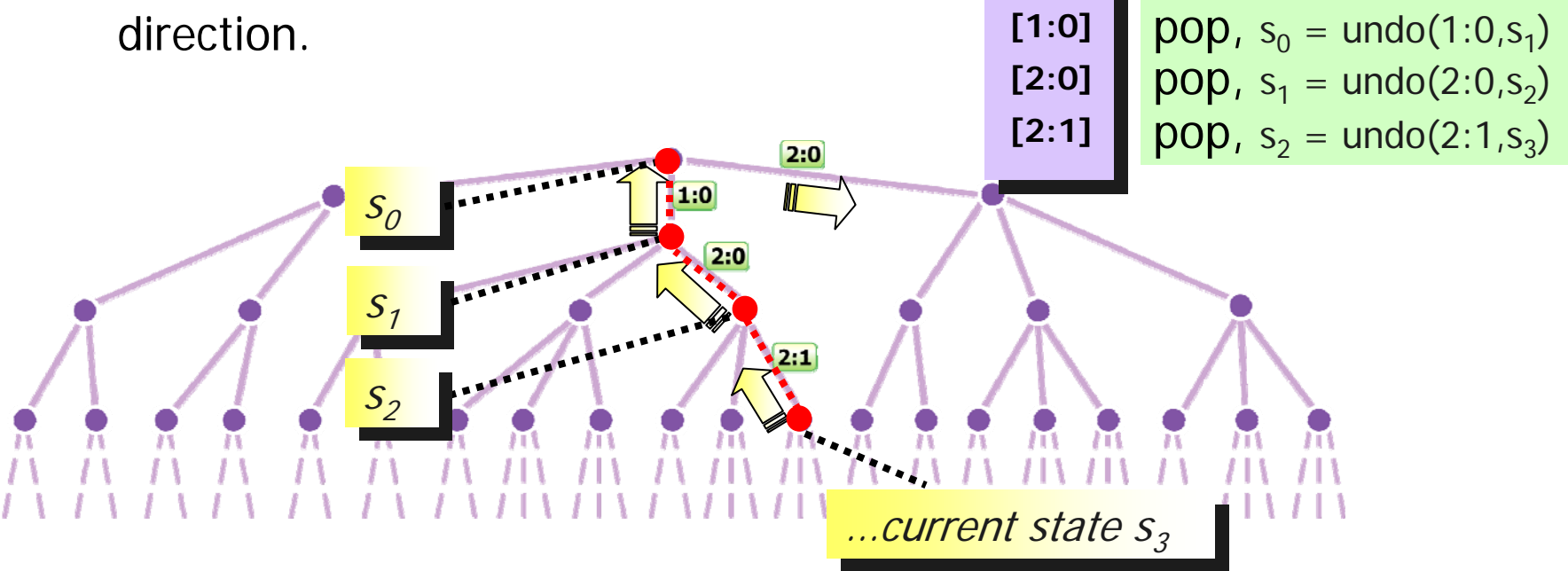

## Backtracking Information

When we are executing a  $\blacksquare$ transition, create an transition, create an **IBacktrackingInfo** that **IBacktrackingInfo** that tells how to **restore** to the tells how to **restore** to the <mark>state we were in…</mark>

### **BacktrackingInfo**

Transition Specific InformationId of current stateId of current thread

> e.g., Info about current value of variable being updated

ISchedulingStrategyInfo

• Info about total  $#$  of transitions

• Info about what to do next

# Backtracking Information

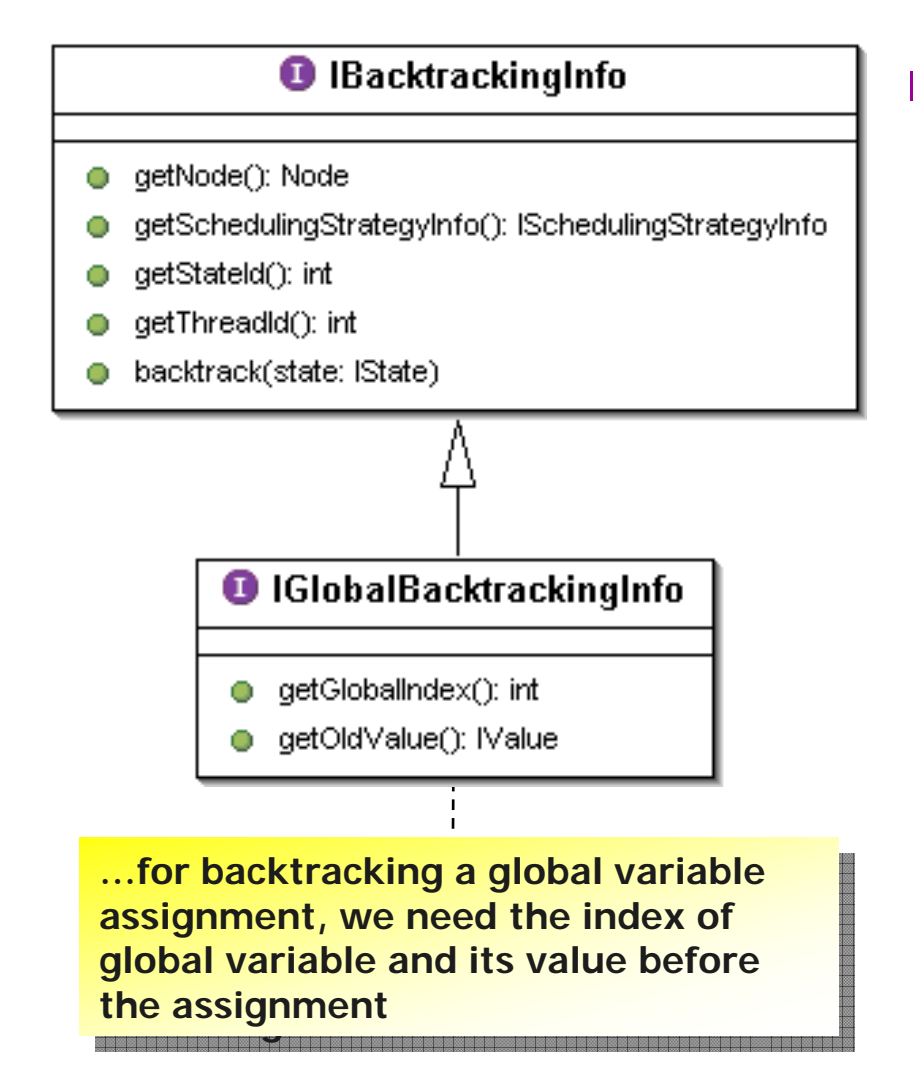

- **Information needed** to backtrack
	- state, thread ID, etc.
	- **Scheduling** information
		- which nondeterministic choice was made, if any
	- **Specific info for each** kind of action, transformation, etc.

## Backtracking Information — Code Example

■ Backtracking an assignment to an int global variable:

**class DefaultIntGlobalBacktrackingInfo … {**

```
private final int globalIndex;
```

```
private final int v;
```
**…**

**}**

**}**

```
private final Type vType;
```

```
public void backtrack(IState state) {
```

```
state.setGlobalValue(
```

```
globalIndex,
```

```
vf.newIntValue(vType, v));
```
## Backtracking Information — Code Example

**…**

**}**

**The action evaluator creates the** backtracking info through the backtracking info factory:

**public IGlobalBacktrackingInfo takeAssignGlobalAction( AssignAction a, int globalIndex, IValue value) {**

```
IValue oldValue = s.getGlobalValue(globalIndex);
s.setGlobalValue(globalIndex, value);
```

```
return bif.createGlobalBacktrackingInfo(
          …, globalIndex, oldValue, ssi);
```
## **SimpleSearcher.step()**

### A DFS implementation of the state-space exploration

```
step ()
   if shouldBacktrack () 
∨ isSeen () 
∨
         hasNoActiveThreads () then
     return false
```

```
if isInvalidEndState () then
  error ( INVALID_END_STATE ) 
  return false
```

```
T := ss.getEnabledTransformations (s)
```

```
ssi := ss.newStrategyInfo () 
\alpha := ss.advise (s, T, ssi)
```

```
push (newBacktrackingInfo (s, T,α, ssi))
```

```
doTransition (s, \alpha, ssi)
  return trueend step
```

```
public class SimpleSearcher
       extends ISearcher {
  IState s;
  ISchedulingStrategist ss;
  IStateManager sm;
  void initialize() {
    s=createInitialState();
    sm.storeState(s);
  }
  void search() {
    while (true) {
      if (!step()) {
         if (!backtrack()) {
           break
;
        }
      }
    }
  }
}
```
## **SimpleSearcher.step()**

### A DFS implementation of the state-space exploration

**}**

step ()

**if** shouldBacktrack () ∨ isSeen () ∨ hasNoActiveThreads () **then return false**

**if** isInvalidEndState () **then** error ( INVALID\_END\_STATE ) **return false**

T **:=** ss.getEnabledTransformations (s)

ssi **:=** ss.newStrategyInfo ()  $\alpha :=$  ss.*advise* (s, T, ssi)

push (newBacktrackingInfo (s, T,α, ssi))

 $do$ Transition (s,  $\alpha$ , ssi) **return trueend** step

**public class SimpleSearcher …if we are forced to backtrack, we have …if we are forced to backtrack, we have extends ISearcher { visited the current state, or if all threads visited the current state, or if all threads IState s; have completed, then we cannot step have completed, then we cannot step**

**ISchedulingStrategist ss; ISTORY IF THE BUILDING ST void initialize() { state (deadlock check) state (deadlock check) …check if the current state is an invalid…check if the current state is an invalid**

**s=createInitialState(); s** an the Statistical Handi **} calling the ISchedulingStrategist calling the ISchedulingStrategist …get all the enabled transformations by …get all the enabled transformations by** 

**void search() { while (true) { if (!step()) { if (!backtrack()) { transition will be executed eventually transition will be executed eventually break; …call the ISchedulingStrategist to pick …call the ISchedulingStrategist to pick the next transition; ssi is used to record the next transition; ssi is used to record necessary information to make sure each necessary information to make sure each** 

**} …store the backtracking info necessary …store the backtracking info necessary } for reversing the transition, and for for reversing the transition, and for } counter example generation counter example generation**

**} …execute the transition and return true …execute the transition and return true to indicate a successful step to indicate a successful step**

### **SimpleSearcher.backtrack()**

### A DFS implementation of the state-space exploration

backtrack () bi **:=** pop ()

> **while** <sup>¬</sup>bi.getSSI ().hasInfo () **do** *bi.backtrack* (s) **if** isStackEmpty () **return false**bi **:=** pop ()

 $T := bi.getTransformations()$ 

*ssi* := bi.*getSSI* ()  $\alpha :=$  ss.*advise* (s, T, ssi)

```
push (newBacktrackingInfo (s, T,α, ssi))
```

```
doTransition (s, \alpha, ssi)
  return trueend backtrack
```

```
public class SimpleSearcher
       extends ISearcher {
  IState s;
  ISchedulingStrategist ss;
  IStateManager sm;
  void initialize() {
    s=createInitialState();
    sm.storeState(s);
  }
  void search() {
    while (true) {
      if (!step()) {
         if (!backtrack()) {
           break
;
        }
      }
    }
  }
}
```
## **SimpleSearcher.backtrack()**

### A DFS implementation of the state-space exploration

**}**

**}**

**which we have** 

backtrack () bi **:=** pop ()

> **while**  <sup>¬</sup>bi.getSSI ().hasInfo () **do** *bi.backtrack* (s) **if** isStackEmpty () **return false**bi **:=** pop ()

 $T := bi.getTransformations()$ 

*ssi* := bi.*getSSI* ()  $\alpha :=$  ss.*advise* (s, T, ssi)

push (newBacktrackingInfo (s, T,α, ssi))

 $do$ Transition (s,  $\alpha$ , ssi) **return trueend** backtrack

#### **public class SimpleSearcher extends ISearcher { …get the last backtracking info …get the last backtracking info**

**IState s; ISchedulingStrategist ss; …keep backtracking until we find a state …keep backtracking until we find a state ISTATE ISTANS explored); if it does not exist, then return s** (i.e., all states have been fully **sm.storeState(s); expanded) expanded) that is not fully expanded (i.e., all of its that is not fully expanded (i.e., all of its enabled transitions have not been enabled transitions have not been false (i.e., all states have been fully false (i.e., all states have been fully** 

**void search() { …get the enabled transformations …get the enabled transformations**

**(true) {**

**break**

**he ISchedulingStra iffer next transition …call the ISchedulingStrategist to pick …call the ISchedulingStrategist to pick** 

**;**

**} …store the backtracking info necessary …store the backtracking info necessary } for reversing the transition, and for for reversing the transition, and for } counter example generation counter example generation**

**} …execute the transition and return true …execute the transition and return true to indicate a successful backtrackto indicate a successful backtrack**

# **Outline**

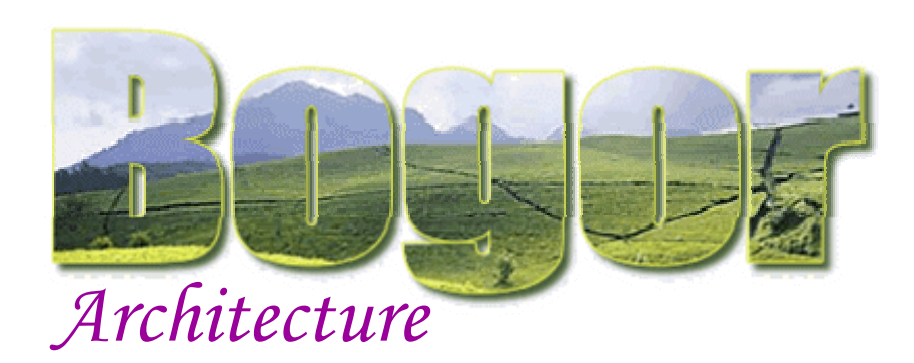

### **Overview**

- DFS algorithm
- П Bogor components
- $\overline{\phantom{a}}$ Configuration
- × Initialization

## **State Representation**

- $\mathcal{L}_{\mathcal{A}}$ Types & Values
- $\mathcal{L}_{\mathcal{A}}$ Value Factory
- $\mathbb{R}^n$ State Factory

DFS Stack

- П Search algorithm
- П **Scheduler**

Seen Before Set

П State Manager

# Storing The State-space

### The **IStateManager** Module

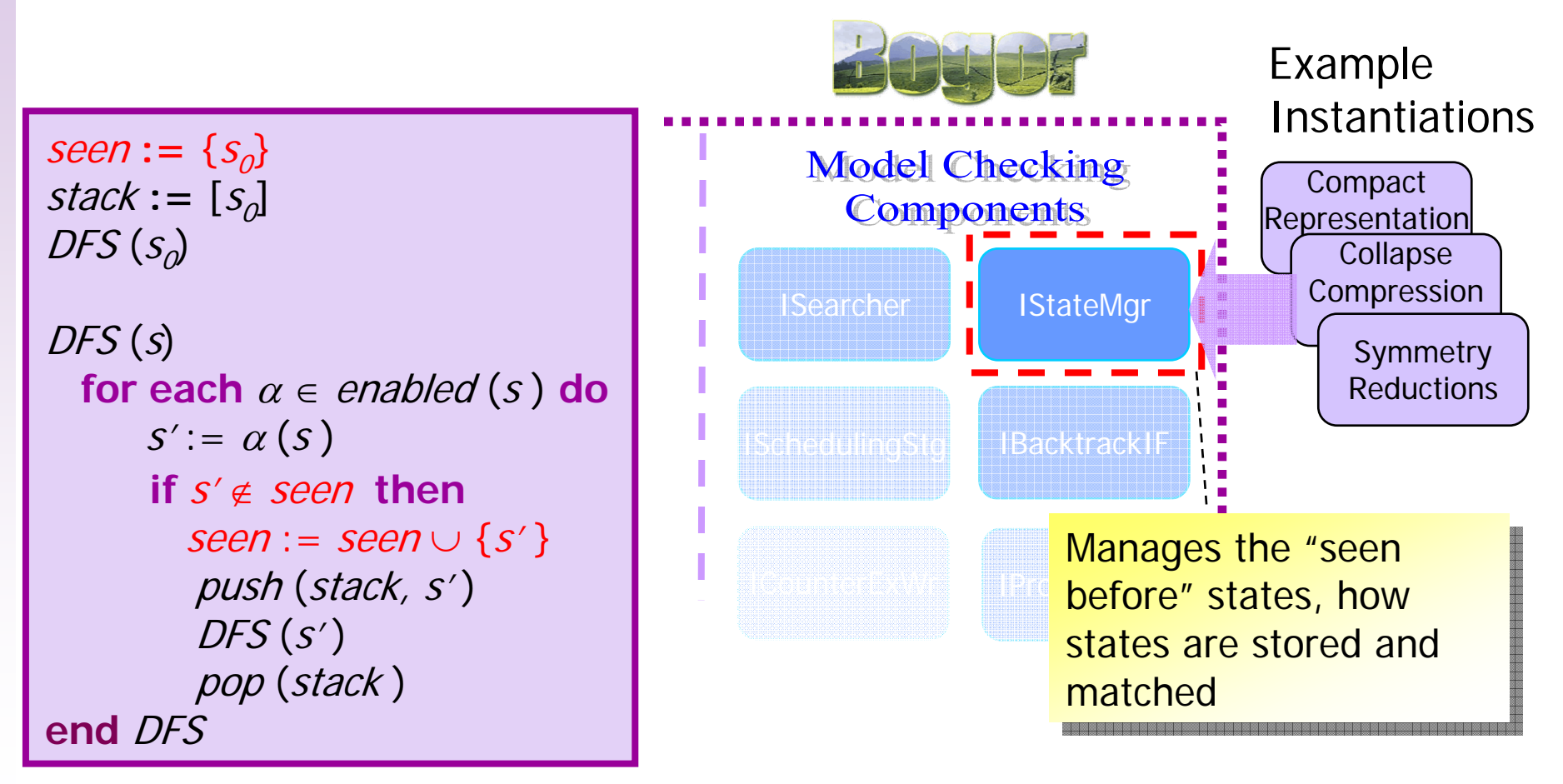

…customizable checking engine modules

## Seen Before Set

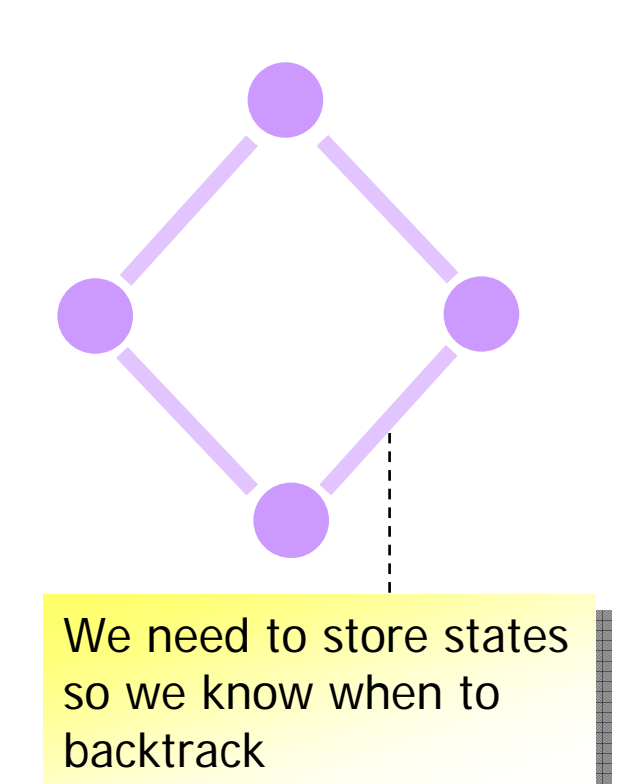

**Used to keep track states that** have been visited before

- storing the states
- **natching states**
- **In explicit state model** checking, it is usually done by linearizing states to bit-vectors
	- store the bit-vectors in a set
	- π match each new state bit vector against all stored ones
- **Usually the** *most* computationally expensive module
	- linearization and state matching takes some time
	- π the number of states grow exponentially *wrt*. the system's complexity

## Seen Before Set

s

 $[x->0,y->1,$  $pc_1$ ->0,pc<sub>2</sub>->2]

## 000001000010

- To ensure exhaustive exploration, we need to preserve state equality, i.e.,
	- it should be able to generate the same bit-vector for states whose variables and PCs values are the same, and generate distinct bit-vectors for different ones
- **Otherwise:** 
	- **we may match distinct states** 
		- **the model checker backtracks earlier than it should**
		- errors may be missed (but errors found are real errors!)
	- **we may not match equivalent states** 
		- redundant exploration of states and transitions

## Seen Before Set

s $[x->0, y->1, pc_1->0, pc_2->2]$ 4.000. 4.001. 4.000. 4.010. 000001000010

- **For space efficiency, we** want to use the least number of bits possible to encode each value
- **In basic BIR, we only** have integer values, thus
	- $\blacksquare$  each state can be represented by appending bit-vectors of variables and PCs values
	- **we can compute the least** number of bits possible from the type of each value

## Value Linearization

- **For each integral type, we need**  $\sqrt{q} N$  bits, where N is the number of values the type can have, e.g.,
	- **Each thread is represented by its program** counter
		- $\blacksquare$  N is number of locations in the model
	- **Each variable is represented by its value** 
		- $\blacksquare$  for each range int type,  $N$  is max min + 1
			- value x is represented as  $x + min$  using N bits
		- **F** for int type, N is  $2^{32}$
		- **for boolean type, N is 2**

## Value Linearization —Code Example

**…**

#### **To linearize an int range type:**

```
int value = …;
IntRangeType irt = …;
BitBuffer bb = …;
int highLimit = irt.getHighLimit();
int lowLimit = irt.getLowLimit();
int count = highLimit - lowLimit +
1
;
bitLength = Util.widthInBits(count -
1);
value -= lowLimit;
bb.append(value, bitLength);
```
### **IStateManager**

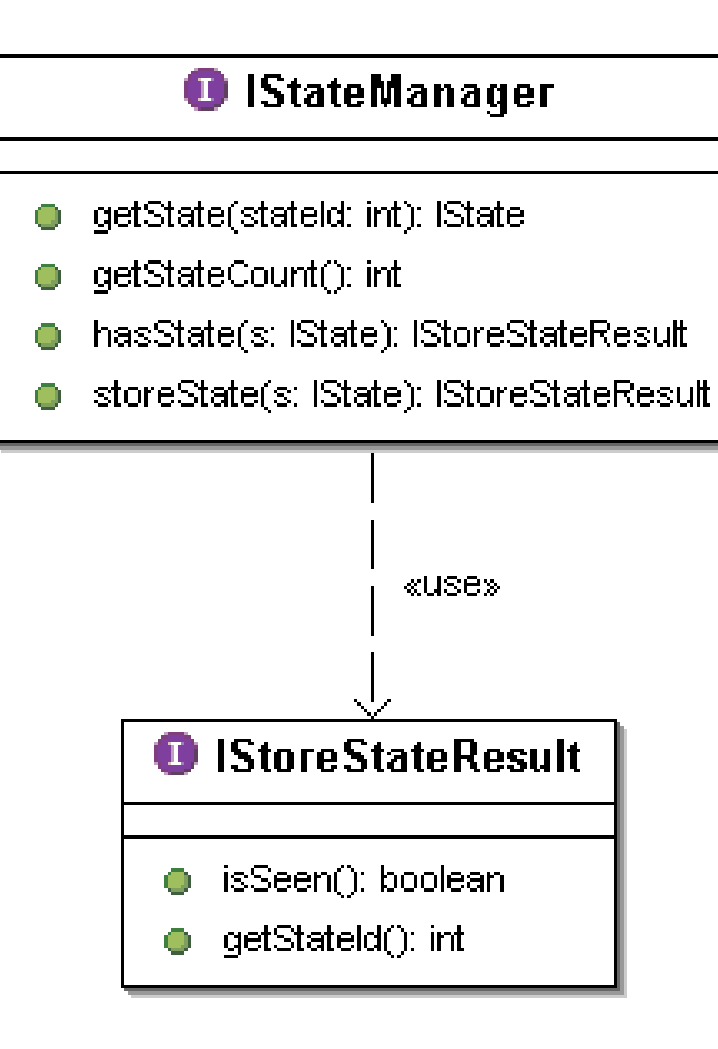

- $\mathbb{R}^3$ **Used to keep track** states
- $\mathbb{R}^3$ ■ Also assign a unique number for each stored state (stateId )
	- **use the number** instead of the actual state in the DFS stack

## **SimpleStateManager** Code Example

■ To store a state, we need to linearize it, then put it in a table that maps it to a unique integer:

```
public IStoreStateResult storeState(IState s) {
  boolean seen = true
;
  int id = 0;
  …StaticByteArray o = linearize(s);
  id = stateStateIdTable.get(o);
  if (id == 0) {
    id = nextStateId++;
    stateStateIdTable.put(o, id);
    seen = false
;
  }
  return…}
```
## Assessment

■ Bogor architecture is highly modular

- **Example 1 Clean API using design patterns**
- **Exercise components allows easy** incorporation of targeted algorithms for particular family of software artifacts